**BarcodeCD Кряк Скачать бесплатно**

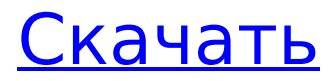

### **BarcodeCD With Registration Code Free**

Уникальная функция контрольной цифры штрих-кода для формул в Excel. Контрольная цифра штрих-кода вычисляется во время загрузки надстройки. Это достаточно быстро, чтобы использовать его в режиме реального времени. Вычисления выполняются в фоновом режиме, поэтому вам не нужно ждать завершения вычислений. Вам будет представлен только фактический результат. Особенности штрих-кода: - СВОБОДНО - Совместимость с Excel 2000/XP - Поддерживает штрихкоды UPC-A, EAN-8, EAN-13, ITF-14. - Много полезных функций - Вы можете напрямую использовать функцию внутри формулы (например, =BarcodeCD Serial Key(A1)) - Вы можете скопировать формулу в ячейку (например, =CheckDigitEAN13(A2)) - Вы можете вставить его на другой лист - Вы можете вызывать функцию из другого файла Excel без какихлибо надстроек. - Вы можете скопировать и вставить значение функции из ячейки Excel в ячейку Excel (например, = CheckDigitITF14 (A3)) - Работает в режиме реального времени. - Не требуется регистрация Заметки: - Функция будет вызвана после ввода нового штрих-кода (в ячейке A1). Результат вычисления возвращается в эту ячейку. - Если A1 содержит неверный штрих-код, будет показано сообщение об ошибке. - Во всех случаях будет создан файл «CheckDigit.txt» с результатом. - Если в Excel используется пустая ячейка (например, A1 = ''), функция возвращает N/A. - Возвращаемый результат - это просто цифры последних 5 цифр штрих-кода. Если у вас есть какие-либо вопросы, воспользуйтесь функцией справки, доступной во всех диалоговых окнах надстройки, чтобы получить дополнительную информацию. BarcodeCD Crack по-прежнему бесплатен на платформе win32, но если вы ищете лицензионный ключ BarcodeCD Cracked Accounts и присылаете мне электронное письмо с номером вашего заказа, я дам вам лицензионный ключ, чтобы освободить вас от денежного обязательства, и я удалю « Цена \$9,99 за 3 следующие версии BarcodeCD Cracked 2022 Latest Version. BarcodeCD Cracked 2022 Latest Version — это бесплатная надстройка для Excel и Microsoft Word. Описание штрих-кода: Уникальная функция контрольной цифры штрих-кода для формул в Excel. Контрольная цифра штрих-кода вычисляется во время загрузки надстройки. Барк

## **BarcodeCD Crack + Free [April-2022]**

Утилиты BarcodeCD Crack Keygen/CDK или CheckDigit изначально были разработаны для помощи учреждениям в сканировании контрольных

цифр в чековых бланках, когда они выписывают чек своим клиентам. Затем надстройка для Excel была разработана, чтобы помочь предприятиям отслеживать платежи клиентов, которые они делают непосредственно в компанию, используя чек в качестве способа оплаты. Надстройка также позволяет предприятиям отслеживать платежи по чекам и снятие средств со своих банковских счетов. Обратите внимание, что хотя эта функция поддерживается надстройкой, мы не можем контролировать, будет ли банк ее поддерживать. Утилиты BarcodeCD/CDK или CheckDigit изначально были разработаны для помощи учреждениям в сканировании контрольных цифр в чековых бланках, когда они выписывают чек своим клиентам. Затем надстройка для Excel была разработана, чтобы помочь предприятиям отслеживать платежи клиентов, которые они делают непосредственно в компанию, используя чек в качестве способа оплаты. Надстройка также позволяет предприятиям отслеживать платежи по чекам и снятие средств со своих банковских счетов. Обратите внимание, что хотя эта функция поддерживается надстройкой, мы не можем контролировать, будет ли банк ее поддерживать. Описание штрих-кода: Утилиты BarcodeCD/CDK или CheckDigit изначально были разработаны для помощи учреждениям в сканировании контрольных цифр в чековых бланках, когда они выписывают чек своим клиентам. Затем надстройка для Excel была разработана, чтобы помочь предприятиям отслеживать платежи клиентов, которые они делают непосредственно в компанию, используя чек в качестве способа оплаты. Надстройка также позволяет предприятиям отслеживать платежи по чекам и снятие средств со своих банковских счетов. Обратите внимание, что хотя эта функция поддерживается надстройкой, мы не можем контролировать, будет ли банк ее поддерживать. Утилиты BarcodeCD/CDK или CheckDigit изначально были разработаны для помощи учреждениям в сканировании контрольных цифр в чековых бланках, когда они выписывают чек своим клиентам. Затем надстройка для Excel была разработана, чтобы помочь предприятиям отслеживать платежи клиентов, которые они делают непосредственно в компанию, используя чек в качестве способа оплаты. Надстройка также позволяет предприятиям отслеживать платежи по чекам и снятие средств со своих банковских счетов. Обратите внимание, что хотя эта функция поддерживается надстройкой, мы не можем контролировать, будет ли банк ее поддерживать. Используя наш код и несколько перестановок, мы смогли извлечь чек 1709e42c4c

### **BarcodeCD With License Key**

Если у вас есть штрих-код в электронной таблице Excel, попробуйте надстройку BarcodeCD! \*Это обязательная надстройка для каждой версии Office 2000/XP. \* Это занимает намного меньше места, чем использование книг для Excel для тестирования. \* Поддерживаются все типы штрих-кодов. \* Объедините все штрих-коды из разных приложений в одну таблицу штрих-кодов. \*Вы увидите результат мгновенно. \* Вы можете экспортировать и сохранить тот же файл как книгу Macro-enabled.xlsm. Цена свободна! Загрузка продукта Включает множество расширенных кодов ASCII, полезных для: - Войдите в консоль или в сообщения об ошибках или успехах - Автоматизировать стандартные операционные процедуры - Развернуть код - Настроить стиль .xls Вы ищете простой способ конвертировать и унифицировать весь ваш код в единый формат и шрифт? Наш новый конвертер формата кода позволяет сделать это всего за несколько кликов и с минимальными входными данными. .xlsm Вы ищете простой способ конвертировать и унифицировать весь ваш код в единый формат и шрифт? Наш новый конвертер формата кода позволяет сделать это всего за несколько кликов и с минимальными входными данными. .xls Вы ищете простой способ конвертировать и унифицировать весь ваш код в единый формат и шрифт? Наш новый конвертер формата кода позволяет сделать это всего за несколько кликов и с минимальными входными данными. .xlsm Вы ищете простой способ конвертировать и унифицировать весь ваш код в единый формат и шрифт? Наш новый конвертер формата кода позволяет сделать это всего за несколько кликов и с минимальными входными данными. .xls Вы ищете простой способ конвертировать и унифицировать весь ваш код в единый формат и шрифт? Наш новый конвертер формата кода позволяет сделать это всего за несколько кликов и с минимальными входными данными. .xlsm Вы ищете простой способ конвертировать и унифицировать весь ваш код в единый формат и шрифт? Наш новый конвертер формата кода позволяет сделать это всего за несколько кликов и с минимальными входными данными. .xls Свойство поля ListView MyTitles позволяет назначать текст в произвольное поле с информацией о строке. Свойство поля ListView MyTitles позволяет назначить

#### **What's New In BarcodeCD?**

- Он генерирует штрих-код заданных данных. Пользователь может использовать шаблон штрих-кода или указать данные. - Штрих-код предназначен только для отображения, а не физического устройства. - Не проверяет достоверность данных. Он вычисляет контрольную сумму, используя функцию ASCII со следующими значениями: № 49, № 50, № 51, № 52, № 53, № 54, № 55, № 56, № 57, № 58, № 59, № 60, № 61, № 62, № 63, № 64, № 65 , № 66, № 67, № 68, № 69, № 70, № 71, № 72, № 73, № 74, № 75, № 76, № 77, № 78, № 79, № 80, № 81, № 82, 83, 84, 85, 86, 87, 88, 89, 90, 91, 92, 93, 94, 95, 96, 97, 98, 99, 100, 101, 102, 103, 104, 105, 106, 107, 108, 109, 110, 111, 112, 113, 114, 115 , № 116, № 117, № 118, № 119, № 120, № 121, № 122, № 123, № 124, № 125, № 126, № 127, № 128, № 129, № 130, № 131, № 132, 133, 134, 135, 136, 137, 138, 139, 140, 141, 142, 143, 144, 145, 146, 147, 148, 149, 150, 151, 152, 153, 154, 155, 156, 157, 158, 159, 160, 161, 162, 163, 164, 165 , № 166, № 167, № 168, № 169, № 170, № 171, № 172, № 173, № 174, № 175, № 176, № 177, № 178, № 179, № 180, № 181, № 182, 183, 184, 185, 186, 187, 188, 189, 190, 191, 192, 193, 194,

# **System Requirements:**

Поддерживаемые ОС: Windows XP, Vista, Windows 7, Windows 8, Windows 10 Память: 1024 МБ ОЗУ Видеокарта: 256 Мб Свободное место на жестком диске: 40 МБ Щелкните здесь, чтобы загрузить программу установки MSI Afterburner 1.5.3. Скачайте MSI Afterburner. Нажмите здесь, чтобы загрузить драйвер ATI Скачать драйвер ATI Как установить MSI Afterburner? 1. Щелкните папку MSI Afterburner. 2. Следуйте инструкциям мастера установки, чтобы

Related links: